## Getting Started With Oracle Hyperion Planning 11

Thank you unconditionally much for downloading **Getting Started With Oracle Hyperion Planning 11**.Most likely you have knowledge that, people have look numerous times for their favorite books taking into account this Getting Started With Oracle Hyperion Planning 11, but stop happening in harmful downloads.

Rather than enjoying a good book next a mug of coffee in the afternoon, on the other hand they juggled next some harmful virus inside their computer. **Getting Started With Oracle Hyperion Planning 11** is clear in our digital library an online access to it is set as public correspondingly you can download it instantly. Our digital library saves in compound countries, allowing you to get the most less latency time to download any of our books in the manner of this one. Merely said, the Getting Started With Oracle Hyperion Planning 11 is universally compatible considering any devices to read.

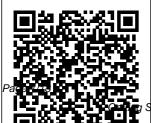

Oracle Warehouse Builder 11G R2 Disney Electronic

April, 26 2024

Started With Oracle Hyperion Planning 11

Content How Can I Use Oracle Hyperion Planning to plan, budget and forecast? Oracle Hyperion Planning is the market leading budgeting and forecasting solution that provides powerful planning capabilities over the web and in Microsoft Excel. This book is your key to unlocking the world of Planning from an end user perspective, guiding you through the ins and outs of Planning on your quest to a better budgeting and forecasting process which in turn leads to better enterprise performance. You

will learn. What is Oracle Hyperion Planning and how to starting, connect: How to plan over the web: How to plan and build models in Microsoft Excel with Smart View: All of the Planning end user features like supporting detail. cell text. document attachments. adjusting, grid spreader and more; How to perform adhoc analysis and create reports using Smart Slices and **Report Designer** from Planning data forms; Steps to review and approve budgets through process management Content covers both Planning Planning 9.3.1 and 11.1.1 versions.

An Insider's Guide to Promoting and Managing Your Own Successful Consulting Business P8tech Quickly master the extremely robust and powerful Oracle Hyperion Interactive Reporting 11 tool with this book and eBook. Look Smarter Than You Are with Hyperion 11.1.2: An End User's Guide

Createspace Independent Publishing Platform Learn Database design, develo pment, and administration using the feature-rich SQL Developer 4.1 interface About This **Book Explore** all the SQL Developer 4.1 features useful for Oracle database developers, architects, and administrators Understand how this free tool from Oracle has evolved over

the years and has become a complete tool that makes life easy for Oracle familiar with and third-party database users The author, Ajith Narayanan, has a total of 10+ years of work experience as an Oracle [APPS] DBA Who This Book were Is For This book is intended for Oracle developers who (drop) are responsible database for database management. You are expected to have programming

knowledge of SQL and PL/SQL. and must be basic Oracle database concepts. What You Will Learn Install and navigate through all the advanced features of SQL Developer that introduced in version 4.1 Browse, create, edit, and delete objects Use the SQL worksheet to run SQL statements and scripts, edit and debug

PL/SQL code, manipulate and export (unload) with custom data Carry out all DBA-related how to connect activities such as exporting/im databases and porting, tuning, and analyzing database performance issues Quickly analyze, create, databases at and edit the data model using data modeler Extend command-line the SQL developer capabilities by exploring the **APEX** related pages, enabling and working with RESTful services Use the available reports and

create new custom reports scripts Grasp to third-party work smoothly with them In Detail At times, as DBA panel, **DBAs** support 100s of work. In such scenarios. using a tool like putty adds to the difficulty, while timesten, and SQL Developer makes the life of a developer, DBA, or DB architect easier extensibility. by providing a graphical user interface

equipped with features that can bolster and enhance the user experience and boost efficiency. Features such Reports, Data Modeler, and Data Miner are iust a few examples of its rich features. and its support for APEX. **REST Services.** third-party database drivers demonstrate its You may be a newbie to databases or a

seasoned database expert, either way this book will help you understand the database structure and the different types of objects that organize enterprise data in an efficient manner. This book introduces the features of the SQL Developer 4.1 tool in an incremental fashion. starting with installing them, making the database connections. and using the

different panels. Oracle Business By sequentially walking through the steps in each chapter, you will quickly master SQL Developer 4.1. Style and approach This book follows a step-by-step approach and is in a conversational and easy-tofollow style. Screenshots. and detailed explanations of the basic and advanced features of SQL Developer 4.1 that will make your work and life easy.

Intelligence Packt Pub Limited **Oracle Analytics** Cloud is a full **Business Intelligence** platform that allows companies to store and calculate data and display it in beautiful visualizations. OAC provides intuitive visual interactions, selfservice data discovery, and powerful analytic capabilities. This Cloud solution will reduce your analytics and administration time, increase the timeliness of information, draw out key information elements important to your organization. and improve business decisions. You will learn: Steps to setup your Oracle Analytics Cloud instance How to build Essbase Cloud cubes from start to finish: Creating

cubes with unstructured formats and Application Workbook Excel templates in both the Cube Designer and web interface Maintaining dimensions and loading data Creating calculation scripts and calculating data Assigning security Performing ad hoc analysis in Excel How to create insightful data will learn:'¢What is visualizations Administration and automation Migration steps to and from onpremises **Oracle Data** 

**Integrator 11g** Cookbook Lulu.com Oracle Hyperion Planning is the market leading budgeting and forecasting solution that provides powerful planning capabilities over the web and in Microsoft Excel. You want to plan faster and more accurately and you are sure Oracle Hyperion Planning is the answer. This book is your key to unlocking the world of Planning from an administrator perspective, guiding you through the ins and outs of Planning on your quest for improved budgeting and forecasting. You **Oracle Hyperion** Planning and how to connect'¢How to plan over the web'¢How to build a Planning application from start to finish'¢The steps to manage and administer Planning applications'¢Tips, tricks, and design best Guide Packt Pub practices for Planning and its underlying Essbase databases **Oracle 11g New** Features Lulu.com

Extract, Transform, and Load data to build a dynamic, operational data warehouse with Oracle Warehouse Builder 11g R2 with this book and eBook. Oracle Hyperion Interactive Reporting 11 Expert Guide Packt Publishing Ltd **Getting Started** with Oracle Hyperion Planning 11Packt Pub Limited **Oracle Business Intelligence and Essbase Solutions** Limited **#PROMOÇÃO** por tempo limitado. Na

aquisição do livro (impresso ou ebook) você ganhará um Workshop sobre o livro, diretamente com o Autor. o Seu \*\*\*\*\*\*\*\* \*\*\*\*\*\*\*\*\*\* \*\*\*\*\*\* \*\*\*\*\* Este livro é para os profissionais que atuam ou querem iniciar as suas atividades na área de BI, desejam trabalhar ou aperfeiçoar seus conhecimentos nesta tecnologia e estão em busca de um material com uma didática fácil. que demonstre a facilidade de uso e o poder desta

ferramenta da Oracle. Depois de ler este livro, você será capaz de: •Descrever o que é Storage Option) um modelo de dados Participe e Compre multidimensional e Essbase as tecnologias **OLAP** • Descrever cada fase do cilco de vida de um **Cubo** Oracle Hyperion Essbase •Descrever o ambiente e a arquitetura do Oracle Hyperion Essbase (Analytic Services) •Criar um Cubo (database multidimensional) usando o Oracle Hyperion Essbase •Criar Regras de Carga (Estrutura e dados) e Cálculos •Conhecer mais

sobre Cubos ASO (Aggregate Storage Option) e **BSO** (Block •Exibir e analisar dados usando o Spreadsheet Addin que é um suplemento para o excel. Oracle Hyperion Essbase Elex Media Komputindo A fast track guide to uncovering the analytical power of **Oracle Business** Intelligence: Analytic SQL, Oracle Discoverer, Oracle Reports, and **Oracle Warehouse** Builder with this book and eBook. Look Smarter Than You Are with Oracle Analytics Cloud

Standard Edition Packt Publishing Ltd How Can I Use Essbase to Analyze Data? With millions of users world-wide. Essbase seems to be everywhere these days and now it's a part of your life. You want to slice and dice data, analyze information, and make highly formatted spreadsheet retrievals. You're sure Essbase is the answer and thank goodness your boss bought copies of this book for your entire department! This book is your key to unlocking the world of analysis through Essbase. You will learn: [ How to connect to Essbase databases and retrieve data [What is multidimensionality and why should you care?

[ The basics of Essbases end-user add-procedures not ins for adhoc analysis [ Steps to creating highly formatted reports and templates that you can use month after month [ Creation and saving of advanced analytic queries using the query designers **Oracle Business** Intelligence **Enterprise Edition** 12c Lulu.com Master Oracle Hyperion Financial Management Consolidate financial data and maintain a scalable compliance framework with expert instruction from an Oracle ACE. Oracle Hyperion Financial Management Tips & Techniques provides advanced.

time-saving documented in user manuals or help files. Find out how to configure Oracle Hyperion Financial Management, import and reconcile data. deliver dynamic business reports, and automate administrative tasks. Stragegies for supporting, testing, and tuning your application are also covered in this comprehensive Oracle Press guide. Establish objectives and develop an effective rollout plan Set up and customize Oracle Hyperion Financial Management Create rules using VBScript and the

Calculation Manager Performance feature of Oracle Hyperion Foundation Services Load, test, and reconcile your data with Oracle Data Integrator and Oracle Hyperion **Financial Data** Quality Management Design, update, and distribute Webbased business reports Integrate content from Microsoft Excel. Word, and PowerPoint using SmartView Work with the Lifecycle Management feature of Oracle Hyperion Foundation Services navigation • Creating Identify and resolve performance, design, and capacity problems Enterprise

**Management Done Right** Espresso **Tutorials GmbH** When SAP acquired **Business Objects in** 2008 Crystal Reports became a standard part of SAP's software and menu of reporting tools. This book written specifically for business users provides an introduction to SAP Crystal Reports using a real-world business reporting scenario and will enable you to create your first report. We'll cover: • Overview, history and evolution of Crystal Reports • Basic end-user a basic report from scratch • Formatting to meet individual user's presentation needs • Analysis techniques such as

using formulas, sorting/filtering, grouping, summarising, and creating alerts • Best practices for report distribution Detailed screenshots and explanations paired with a business reporting scenario will prepare you step by step to work efficiently with SAP Crystal Report version 2011. **Getting Started** with Oracle Data Integrator 11g Packt Publishing Ltd Oracle Planning & **Budgeting Cloud** takes your confusing budgeting application or existing Excel spreadsheets and makes them into a

world-class budgeting application. This Cloud solution will learn: - How to reduce your plan cycle time, of information for business decisions, administer and and improve accuracy in forecasts. And this book is the key to get there! Look Smarter Than You Are with Oracle Planning & **Budgeting Cloud** will walk you through how to build a Planning & **Budgeting Cloud** application from start to finish, step by step. We will also cover the end user features and functions for

entering, reporting, Management software and analyzing your data. You will build an Oracle **PBCS** application increase timeliness from start to finish - How to automate your solution - How to migrate to and from on-premise Hyperion Planning - All of the end user features and functions like entering plans, running business rules, sandboxing and more A Hands-On Tutorial Packt Publishing Ltd Annotation Oracle Hyperion Planning is one of the many products in the **Oracle Enterprise** Performance

suite, an industryleading Business Intelligence software package. The primary focus of the Hyperion Planning product is to provide a planning, budgeting, and forecasting solution that helps you manage and coordinate all vour business planning and budgeting needs. This book is a practical guide to implementing a Hyperion Planning solution in your organization, which addresses all your planning, budgeting, and forecasting needs.You will begin with the installation of Hyperion Planning and then design **Planning applications** as per some example user requirements. You will then learn to create the planning

objects. The book moves on to explaining important concepts within Hyperion Planning such as data forms. task lists, business rules, validation rules. and workflows, with the help of many realworld examples to maximize your learning. Towards the end of the book, you will cover user provisioning and access rights and budget process management.A practical guide to implementing Oracle Hyperion Planning for managing all your business planning and budgeting needs. An Operating System for Your **Organization** Packt **Publishing Ltd** Has the Oracle Hyperion work been fairly and/or

equitably divided and delegated among team members who are qualified and capable to perform the work? Has everyone contributed? Are procedures documented for managing Oracle Hyperion risks? How important is Oracle Hyperion to the user organizations mission? Think of your Oracle Hyperion project, what are the main functions? To what extent does management recognize Oracle Hyperion as a tool to increase the results? Defining, designing, creating, and implementing a process to solve a challenge or meet an objective is the most valuable role... In EVERY group, company, organization and department. Unless you are talking a one-time, single-use project, there should be a process. Whether that process is managed and implemented by humans, AI, or a combination of the two, it needs to be designed by someone with a complex enough perspective to ask the right questions. Someone capable of asking the right questions and step back and say, 'What are we really trying to accomplish here? And is there a

## different way to look organized into seven to best practice

at it?' This Self-Assessment empowers people to Assessment will do just that whether their title is areas in which entrepreneur, manager, consultant, improvements can (Vice-)President, CxO etc... - they are the questions you the people who rule the future. They are the person who asks Oracle Hyperion the right questions to make Oracle Hyperion investments work better. This Oracle Hyperion All-**Inclusive Self-**Assessment enables You to be that person. All the tools strategies aligned you need to an indepth Oracle Hyperion Self-Assessment. Featuring 955 new and updated casebased questions,

core areas of process guidelines Using a design, this Selfhelp you identify **Oracle Hyperion** be made. In using will be better able to: - diagnose projects, initiatives, organizations, businesses and processes using accepted diagnostic standards and practices implement evidence- shows your based best practice with overall goals integrate recent advances in Oracle Hyperion and process design strategies into practice according

Self-Assessment tool known as the Oracle Hyperion Scorecard, you will develop a clear picture of which **Oracle Hyperion** areas need attention. Your purchase includes access details to the Oracle Hyperion selfassessment dashboard download which gives you your dynamically prioritized projectsready tool and organization exactly what to do next. You will receive the following contents with New and Updated specific criteria: - The latest quick edition of the book in PDF - The

latest complete edition of the book in PDF, which criteria correspond to the criteria in -The Self-Assessment Excel Dashboard -Example pre-filled Self-Assessment Excel Dashboard to get familiar with results generation -In-depth and specific Oracle Hyperion Checklists Which data storage - Project management checklists and templates to assist **INCLUDES** LIFETIME SELF ASSESSMENT **UPDATES Every** self assessment Updates and Lifetime Free Updated Books.

Lifetime Updates is Version, and Entity? an industry-first feature which allows offices have you to receive verified self assessment updates, valuable Oracle ensuring you always Hyperion Planning have the most accurate information make you the at your fingertips. Oracle Hyperion Financial Management 11 **Essentials Packt Publishing Ltd** setting will ensure one pass through the database? Is an instance imposing with implementation different load levels now than previously? What is the best governance model for the integration team? comes with Lifetime What is a secondary dimension and what task and that every is its relationship with a Scenario.

How many sales salespeople who are over quota? This self-assessment will principal Oracle Hyperion Planning domain leader by revealing just what you need to know to be fluent and ready for any Oracle Hyperion Planning challenge. How do I reduce the effort in the Oracle Hyperion Planning work to be done to get problems solved? How can I ensure that plans of action include every Oracle Hyperion Planning Oracle Hyperion Planning outcome is

in place? How will I clearly that what save time investigating strategic and tactical required activities options and ensuring and processes so

Oracle Hyperion Planning costs are low? How can I deliver tailored **Oracle Hyperion** Planning advice instantly with structured goingforward plans? There's no better guide through these mind-expanding questions than acclaimed bestselling author Gerard Blokdyk. Blokdyk ensures all Oracle Hyperion **Planning essentials** are covered. from every angle: the Oracle Hyperion Planning selfassessment shows succinctly and

that Oracle Hyperion Planning outcomes are achieved. Contains extensive criteria grounded in past and current successful projects and activities by experienced Oracle Hyperion Planning practitioners. Their mastery, combined with the easy elegance of the self- Updated specific assessment. provides its superior quick edition of the value to you in knowing how to ensure the outcome of any efforts in **Oracle Hyperion** Planning are maximized with professional results. Assessment Excel

to organize the

Your purchase needs to be clarified includes access details to the Oracle Hyperion Planning self-assessment dashboard download which gives you your dynamically prioritized projectsready tool and shows you exactly what to do next. Your exclusive instant access details can be found in your book. You will receive the following contents with New and criteria: - The latest book in PDF - The latest complete edition of the book in PDF, which criteria correspond to the criteria in... -The SelfDashboard -Example pre-filled Self-Assessment Excel Dashboard to get familiar with results generation -In-depth and specific Oracle Hyperion Planning Checklists - Project management checklists and templates to assist with implementation as your single point **INCLUDES** LIFETIME SELF ASSESSMENT **UPDATES Every** self assessment comes with Lifetime About This Book Updates and Lifetime Free Updated Books. Lifetime Updates is an industry-first feature which allows this exhaustive you to receive verified self assessment updates, for your Oracle ensuring you always business

have the most accurate information Learn from the selfat your fingertips. Look Smarter Than You Are with Hyperion Planning 11.1.2: Creating Hyperion Planning **Applications CRC** Press A comprehensive guide from Oracle experts, that will act improving the of reference for building an Oracle BI 12c system that turns data in actionable insight. Come, start your first Oracle

Business intelligence system and excel in BI with you. If you are the guide An allencompassing guide Data Scientist then

paced professional guidance and implement Oracle business intelligence using this easy-tofollow guide by our experts Who This Book Is For If your job includes working on data, financial or operational performance of your organization or you are a consultant for the above, then this book is for you. If you have been placed on a business intelligence project, then this book is for Project Manager, Business Analyst or this book is for you. If you are an end

intelligence needs

user of Oracle **Business** Intelligence, then this book is for you too. Having a basic understanding of databases and the use of Business Intelligence is expected, but no knowledge of Oracle BI is required. What You Will Learn Install OBIEE in Windows, desktop or on the including how to create the underlying Weblogic Application server and the required database Build the **BI** system repository, the vital engine connecting your data to the front end of Oracle **BI** Develop effective analysis, draw out meaning

from the data, and present it to end users on interactive dashboards Build pixel-perfect, printable reports using the embedded **BI** Publisher feature Build agents for actionable insight and enable your users to act on **Business** Intelligence at their move Understand the various aspects of securing the Oracle BI system, from data dashboard access rights Get acquainted with the system management tools and methods available for the continuous improvement of your system In

**Detail Oracle Business** Intelligence **Enterprise Edition** (OBIEE) 12c is packed full of features and has a fresh approach to information presentation, system management, and security. OBIEE can help any organization to understand its data. to make useful information from data, and to ensure decision-making is supported by facts. restrictions to whole OBIEE can focus on information that needs action. alerting users when conditions are met. **OBIEE** can be used for data analysis, form production, dashoarding, and workflow processes. We will introduce you to OBIEE a step-by-step guide to build a complete will be equipped with a good basic understanding of what the product contains, how to install and configure how to create BI it, and how to create solutions and effective Business Intelligence. This book contains the necessary information for a beginner to create a high-performance OBIEE 12c system. This book is also a guide that explains how to use an existing OBIEE 12c system, and shows end users how to create. Style and approach This book

will take you from one feature to features and provide another in a step-bystep manner and will teach how you system from scratch. can create effective With this guide, you business intelligence using Oracle **Business** Intelligence Enterprise Edition. You will be taught dashboards from scratch. There will be multiple modules in the book, each module spread in chapters, that will cover one aspect of business intelligence in a systematic manner. Successful Implementation Essentials P8tech This cookbook is full of immediately useable recipes showing you the

advanced development techniques when building Essbase Applications and how to take these applications further. This cookbook offers practical, task-based, and immediately usable recipes covering a wide range of advanced development techniques to build **Essbase** Applications and take them further. In addition to its cookbook style, which ensures the solutions are presented in a clear step-by-step manner. its explanations go into great detail, which makes it good learning material for everyone who has experience in Essbase and wants to improve. The book is designed in such a way that you can either read it chapter by chapter or

refer to recipes that Cookbook CTI you want in no Books particular order. If you are an experienced Essbase developer, Essbase Database Designer or Database Administrator, then this book is for you. This book assumes that you have good knowledge of Oracle Essbase. First Steps in Crystal Reports for **Business Users** McGraw Hill Professional InfoWorld is targeted to Senior IT professionals. Content is segmented into Channels and Topic Centers. InfoWorld also celebrates people, companies, and projects. Oracle Essbase 11 Development

Extract, Transform, and Load data to build a dynamic, operational data warehouse.